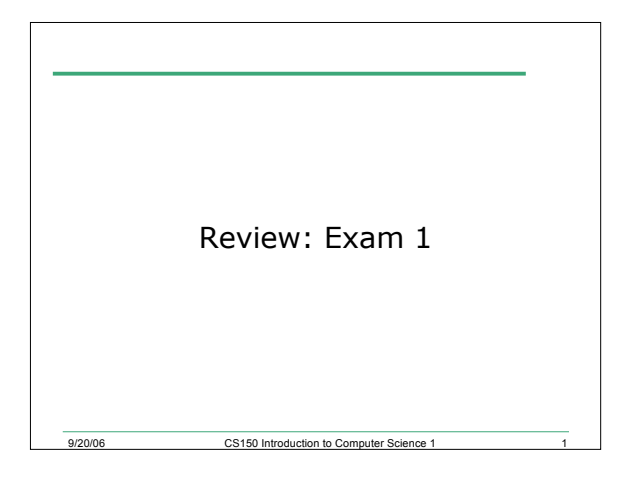

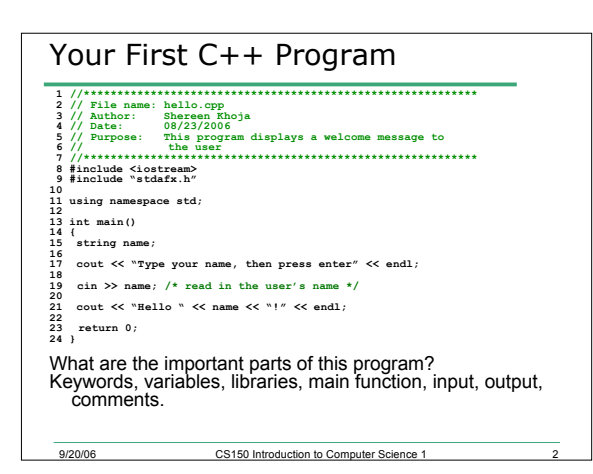

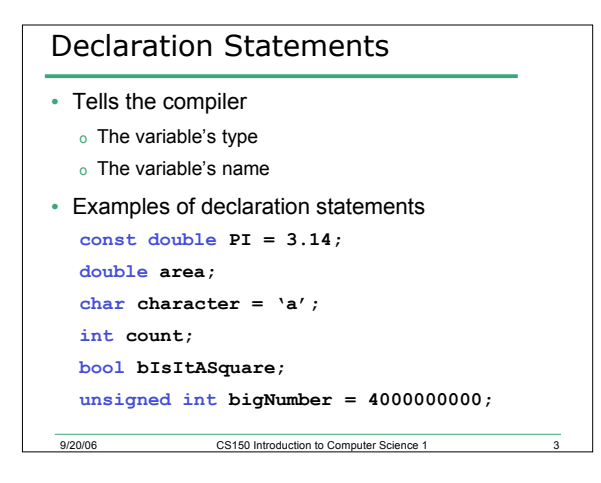

### Identifiers

- C++ does place limits on what names you can call your variables
- Rules
	- 1. Identifiers must begin with a letter or an underscore
	- 2. Identifiers must consist of letters, numbers and underscore, nothing else
	- 3. Identifiers cannot be a *reserved keyword*

## How to Choose a Data Type

9/20/06 CS150 Introduction to Computer Science 1 4

- Ask yourself the following questions
	- o Is the data a number or character? - Is the data a list of characters?

- o What are the largest and smallest numbers that may be stored?
- o How much memory does the variable use?
- o Is the variable signed (positive and negative)?
- o How many decimal places of precision does the variable need?

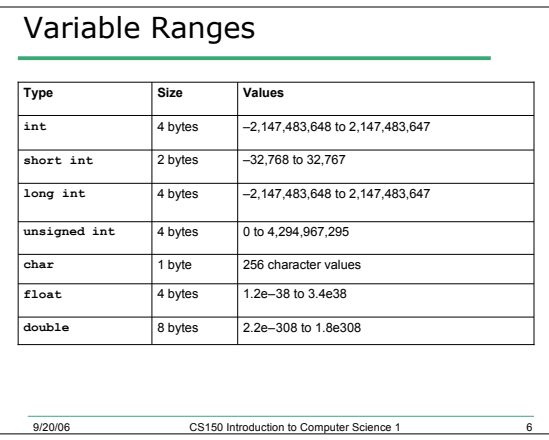

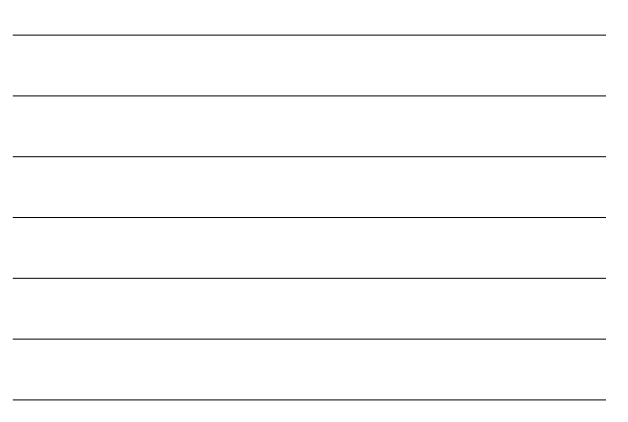

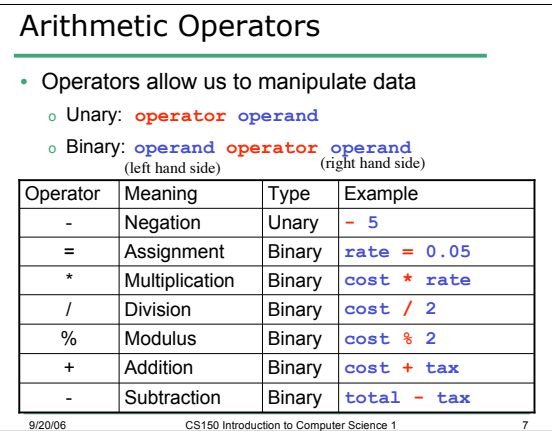

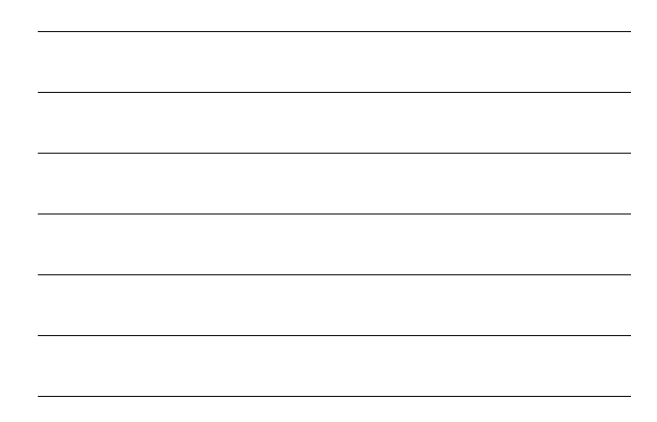

#### Division

• **grade = 100 / 40; grade** is 2

- o If both operands of the division operator are integers, then integer division is performed.
- o We say the integer is *truncated.* Everything after the decimal point is dropped. No rounding.
- **grade = 100.0 / 40;**

9/20/06 CS150 Introduction to Computer Science 1 8

<sup>o</sup> **grade** is 2.5

o What data type should grade be declared as?

### Modulus

- Modulus is the remainder after integer division
- **grade = 100 % 20;**
	- <sup>o</sup> **grade** = ?
- **grade = 100 % 30;**

<sup>o</sup> **grade** = ?

- **rem = x % n;**
	- <sup>o</sup> What are the possible values for **rem**?

```
3
```
#### Exponents

- The exponent operator was missing from the list!  $x^2 y^n$  $x^2$   $y^n$
- C++ does not provide an exponent operator as part of the language
- Use **pow()** in the **cmath** library

erside CS150 Introduction to Computer Science 1

### **#include <cmath>**

```
double area;
```
 $area = pow(4, 2); // area = 4<sup>2</sup>$ 

## Implicit Type Conversion (3.3)

- What happens when we mix the data types of operands during mathematical operations
	- o What happens when we save a double as an int?
	- o What happens when an int is multiplied by a float?
- Data types are ranked
- A data type outranks another if it can hold a larger number

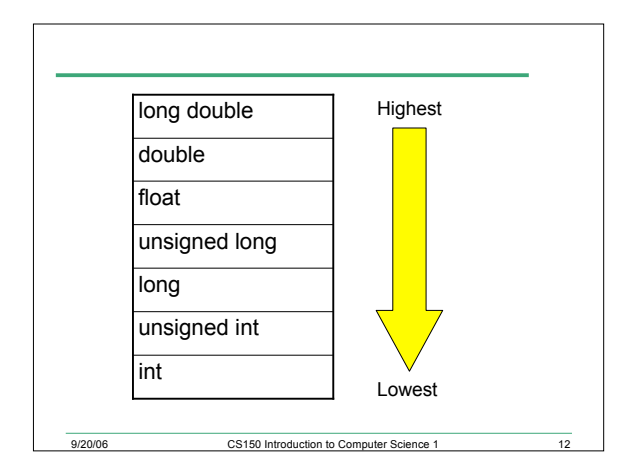

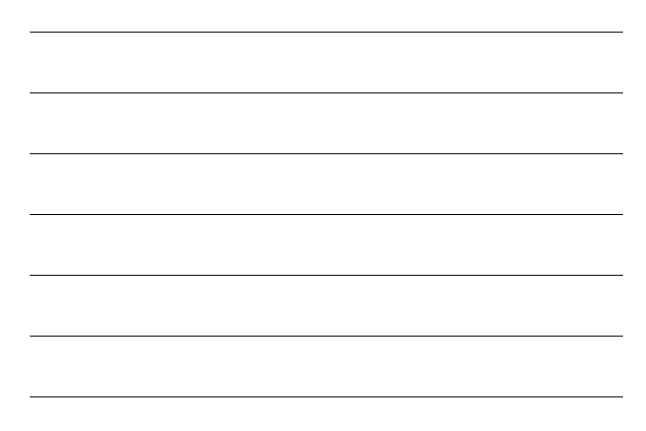

### Rules for Type Conversion

- Rule 1: char, short, and unsigned short are automatically promoted to int
- Rule 2: When an operator works with values of different types, the lower ranking value is promoted to the higher ranking
- Rule 3: When the value of an expression is assigned to a variable, it is converted to the data type of that variable

of the US150 Introduction to Computer Science 1 13

### Uses of Type Casting

- Preventing integer division
- **int books = 30, months = 7;**
- **double booksPerMonth;**

**booksPerMonth = static\_cast<double>(books) / months;** o What about this statement?

**booksPerMonth = static\_cast<double>(books / months);**

• Displaying a char from its ASCII value **int number = 65; cout << static\_cast<char>(number)**

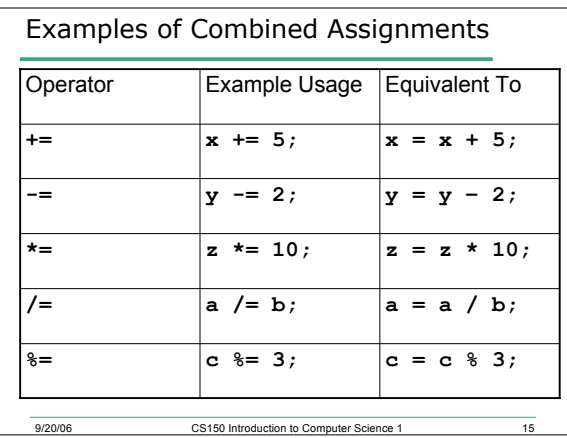

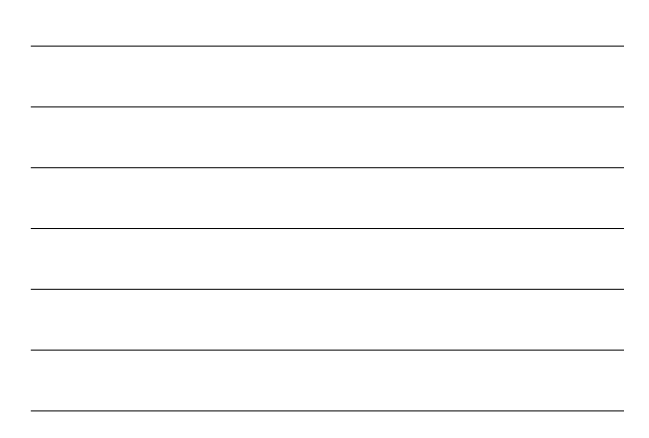

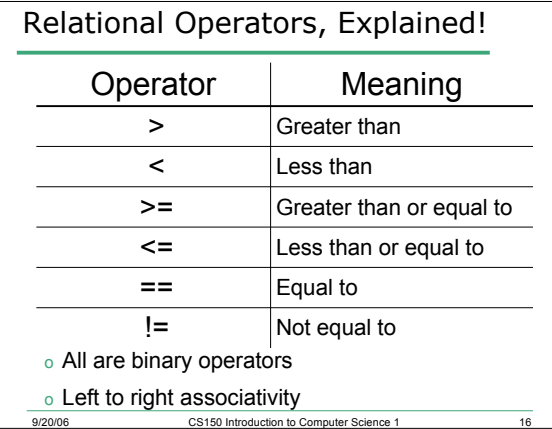

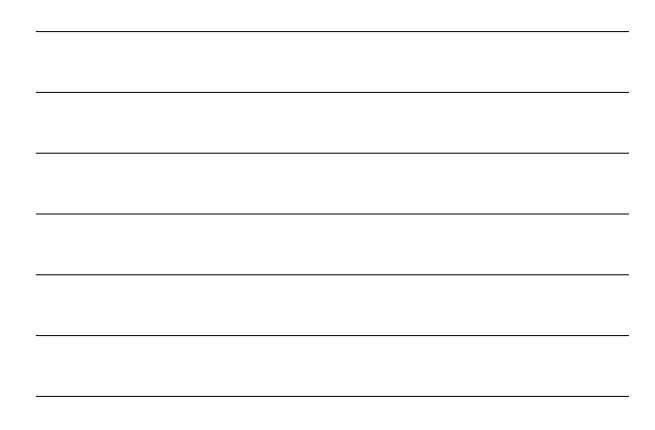

# ersetting the CS150 Introduction to Computer Science 1 17 Relational Expression • An expression is a statement that has value • Relational expression: an expression that uses a Relational Operator o its value is a Boolean value (True or False) **int x = 9, y = 42; x > y y == x // y = x; is the assignment operator x <= (x \* y + 99)**

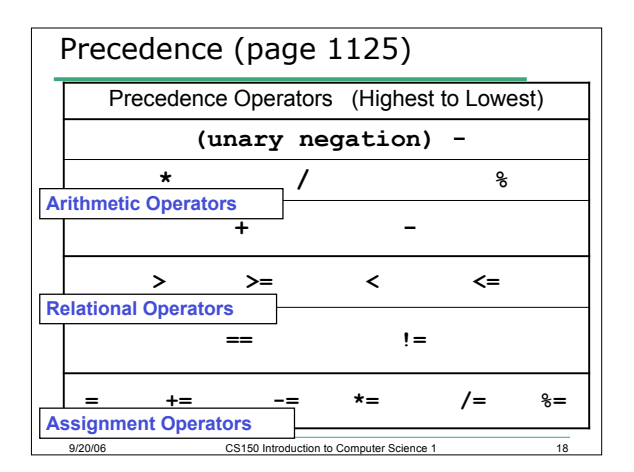

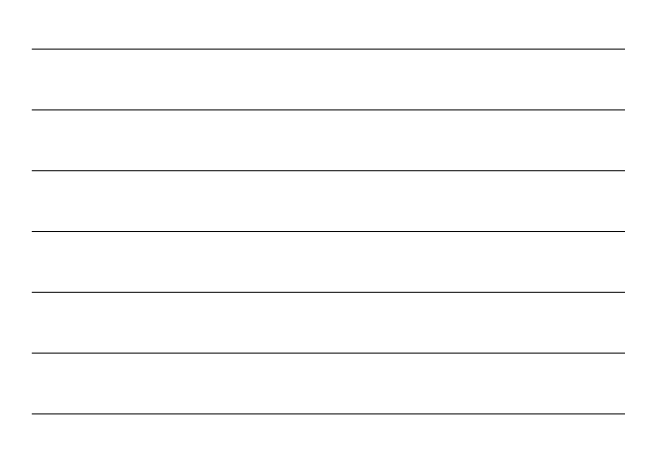

### Grouping!

- To override precedence we use grouping symbols, ( )
	- o **average = ( a + b +c ) / 3;**
- $*(3 + 12) * 2 3$
- $\cdot$  4 + 17 % (3 + 9)
- $\cdot$  6 2  $\cdot$  9 / ((3  $\cdot$  4) 9)
	- o Work from the inside ( ) outward

question of the CS150 Introduction to Computer Science 1

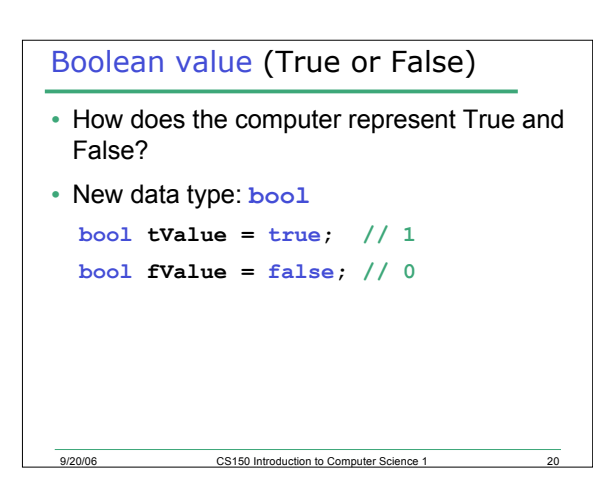

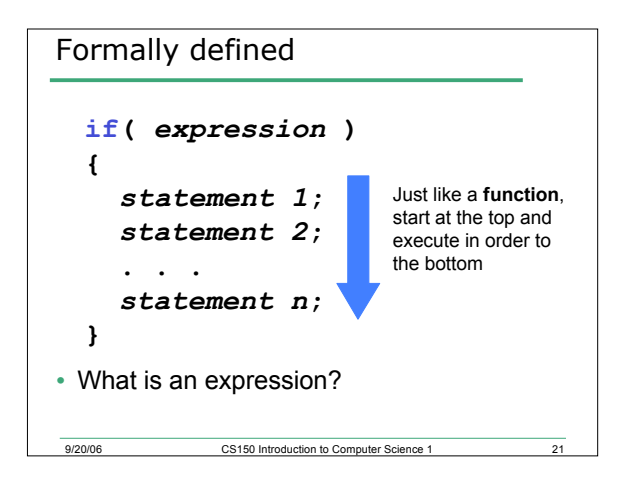

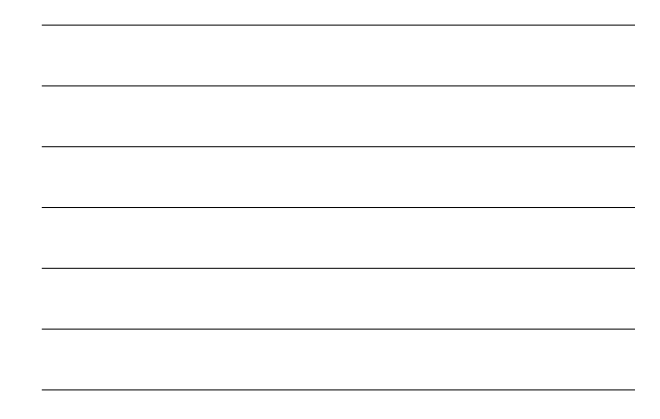